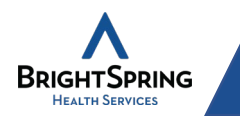

# **GETTING STARTED**

QuickMAR is the medication administration system used by BrightSpring. It simplifies and standardizes the medication administration process to reduce confusion and errors. This QuickMAR Quick Start Guide will help you understand the basic steps of medication administration and documentation.

For any assistance with the QuickMAR application or related computer equipment, please contact your product champion or supervisor. If they are unable to assist, please contact the QuickMAR System help line at 1-800-866- 0860 option 1, option 1. You may also submit requests via email to [QuickMARsupport@BrightSpringHealth.com](mailto:QuickMARsupport@rescare.com).

### **Sign In**

If you are logging into the computer for the first time that day you will need to launch QuickMAR. If QuickMAR is already open you will log in using your personal credentials.

- 1. Enter .\user
- 2. Enter welcome
- 3. Select
- 4. Double click
- 5. Enter login information

 $\rightarrow$ 

6. Select  $-0K$ 

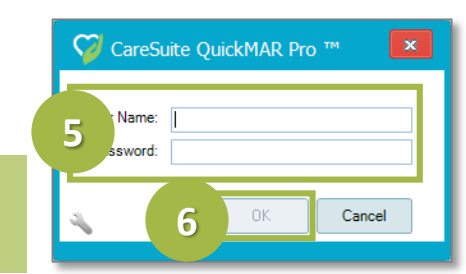

# **Basic Med Pass**

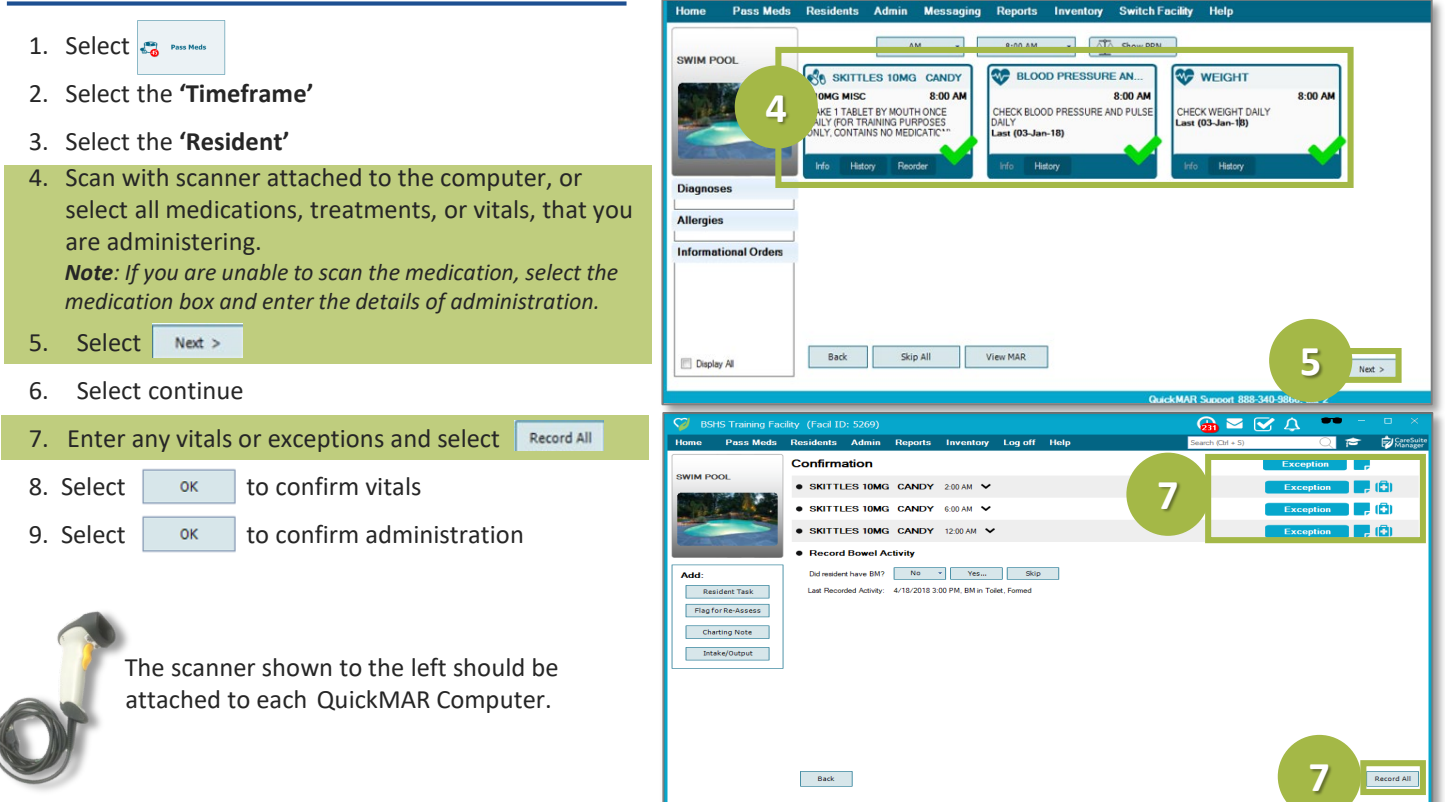

#### **QUICKMAR QUICK START GUIDE – Version4-FINAL – 9/10/19**

© 2019 ResCare, Inc. DBA BrightSpring Health Services. All Rights Reserved. This training is for internal BrightSpring employee use only. These materials are intended to assist employees in the use of the training in the f guide to the program. This materialis to be used for training purposes only. Some of the procedures, field entries, and other operating procedures as described within these pages may be different than actual on-site proced

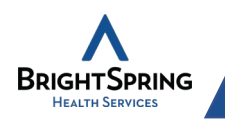

## **Med Pass Tags and Flags**

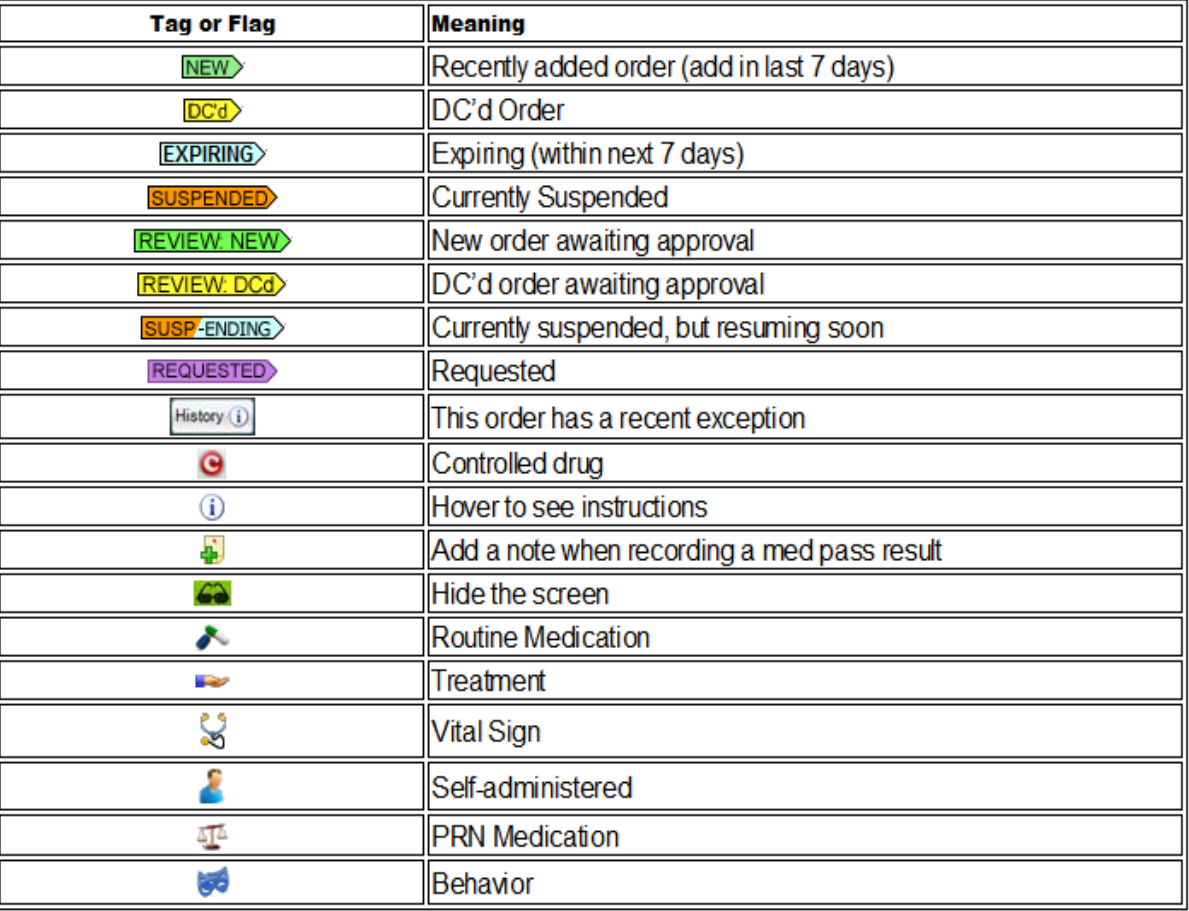

### **Need Assistance**

For any assistance with the QuickMAR application or related computer equipment, please contact your product champion or supervisor.

If they are unable to assist please contact the QuickMAR system helpline at 1-800-866-0860 option 1, option 1. You may also submit requests via email to [QuickMARsupport@BrightSpringHealth.com.](mailto:QuickMARsupport@rescare.com)

#### **QUICKMAR QUICK START GUIDE – Version4-FINAL – 9/10/19**

@2019 ResCare, Inc. DBA BrightSpring Health Services. All Rights Reserved. This training is for internal BrightSpring employee use only. These materials are intended to assist employees in the use of the training in the fo guide to the program. This material is to be used for training purposes only. Some of the procedures, field entries, and other operating procedures as described within these pages may be different than actual on-site proce